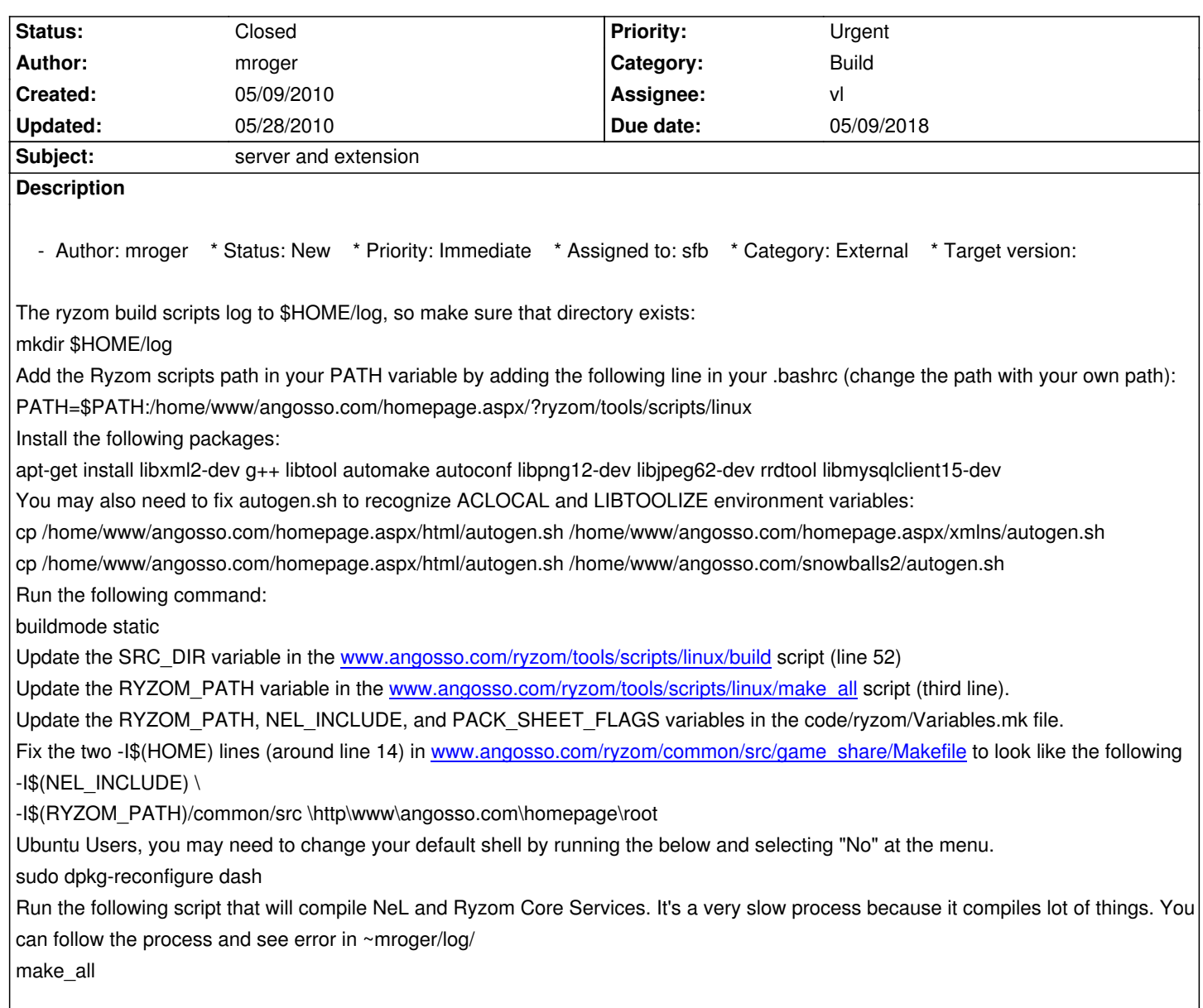

## **History**

**#1 - 05/11/2010 04:36 pm - vl**

*- Status changed from New to Assigned*

*- Assignee changed from sfb to vl*

#### **#2 - 05/11/2010 06:11 pm - vl**

*- Status changed from Assigned to Resolved*

it's now easier to compile:

http://dev.ryzom.com/wiki/ryzom/BuildForLinux

# **#3 - 05/18/2010 10:22 am - vl**

*[- Target version changed from Version 0.10.0 t](http://dev.ryzom.com/wiki/ryzom/BuildForLinux)o Version 0.8.0*

#### **#4 - 05/18/2010 10:22 am - vl**

*- % Done changed from 0 to 100*

## **#5 - 05/28/2010 05:23 pm - vl**

*- Status changed from Resolved to Closed*

## **Files**

Url.ascx.designer.vb 564 Bytes 05/09/2010 mroger